# **What to do if there is a Problem**

Complete the following troubleshooting steps if you are unable to complete an EVV.

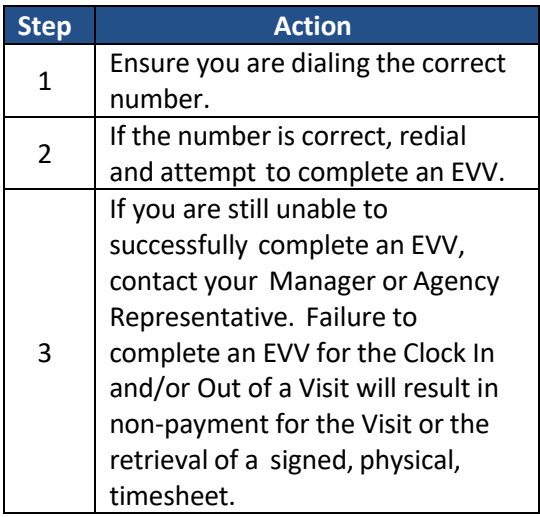

# **Manager Name**

**Manager Phone Number** 

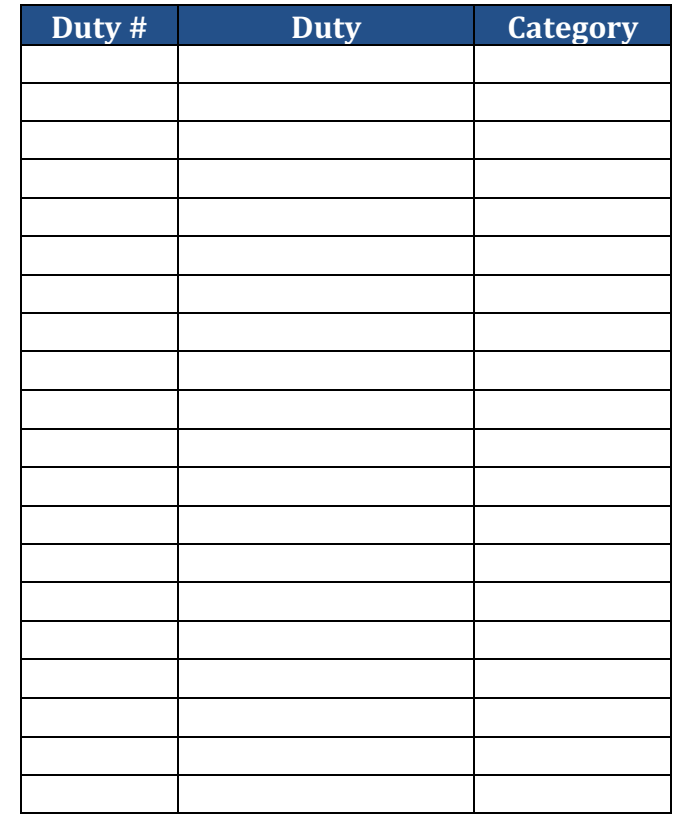

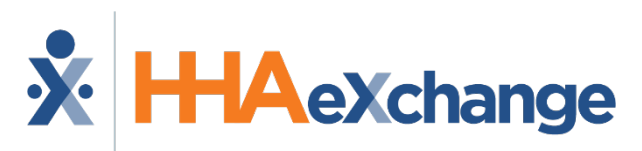

### **Placing Phone EVV Calls: Instructions**

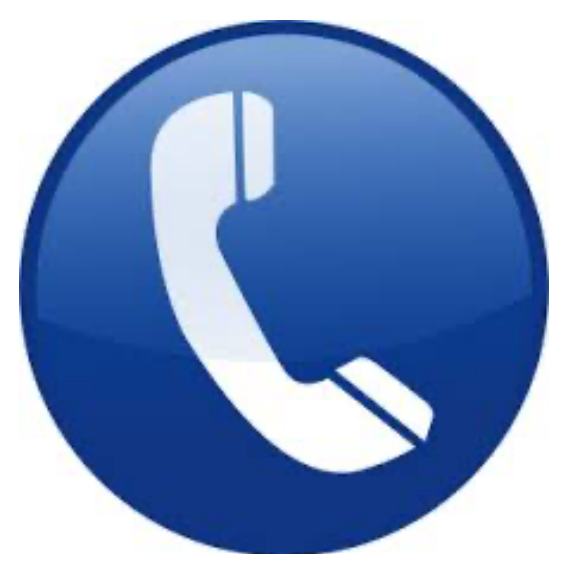

# **Agency Name**

**Partners in Care**

### **Dial**

**English: 844-986-4987 Spanish: 844-986-5015 Mandarin: 844-968-4267**

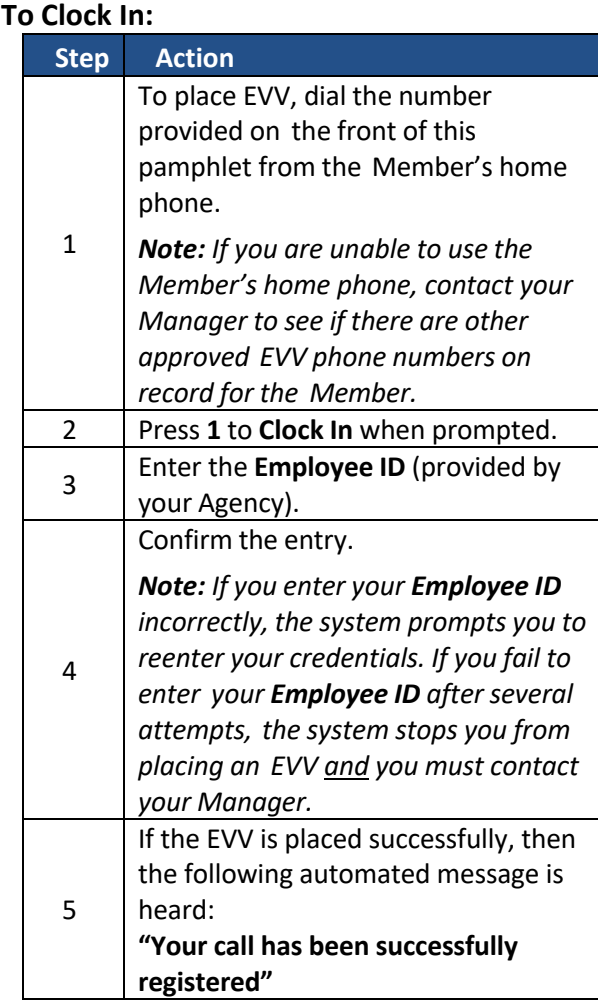

# **Calling Instructions Calling Instructions Special Scenarios**

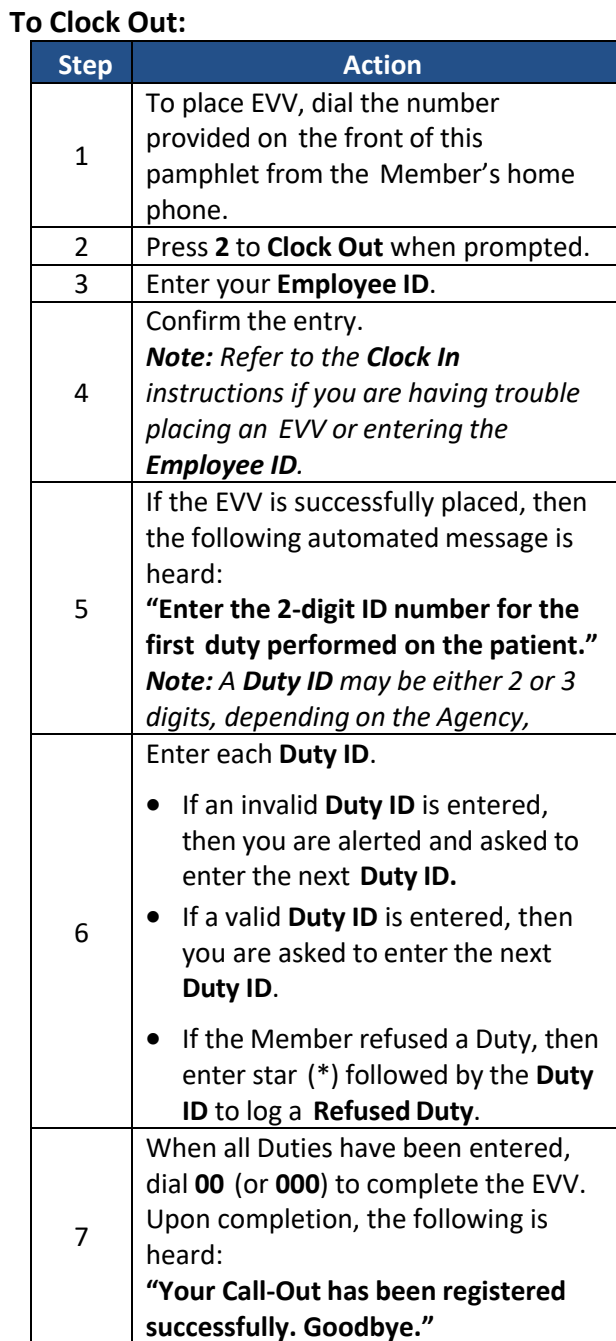

### **Mutual Cases:**

For a successful EVV, complete the following steps when providing service for two Members at once:

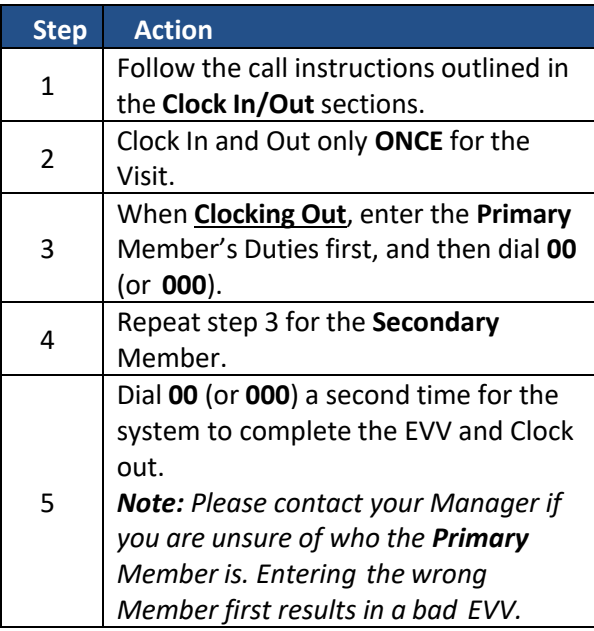

### **Live-in Cases:**

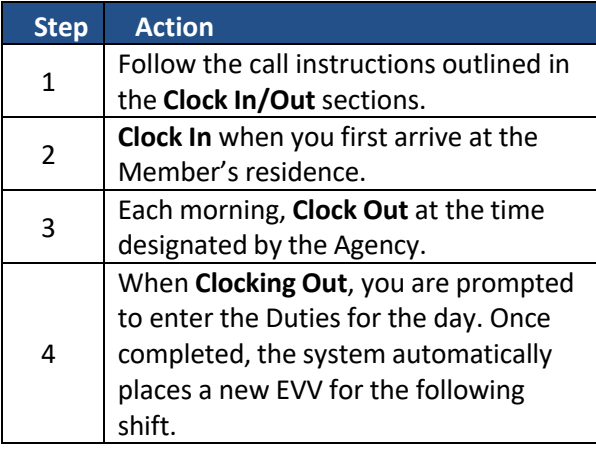